#### An Introduction to STEM Programming with Python 3 – Chapter 10 Files

#### By James M. Reneau, Ph.D. jreneau@shawnee.edu

Shawnee State University

C) 2020 James M. Reneau This work is licensed under a Creative Commons Attribution-NonCommercial-ShareAlike 4.0 International License. Version 2020-03-27a

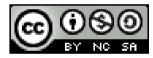

## In this video we will cover:

- Using Python's Context Manager to Clean-up
- Opening a File (for reading, writing, and appending)
- Writing Lines of Data to a File
- Reading a File in a Loop
  - for
- Reading One Line at a Time
  - readline

## Open a File

- The "open" function is used to open a file stream
- A stream is a sequential collection of data that comes over a period of time.
- Open has two arguments
  - File path
  - Mode
    - r, w, a
    - b, t
- Returns a file pointer that must be closed.

# Using the Context Manager (with)

- It is recommended that we use a "context manager" when we open a file.
- with *function* as *variable*: suite...
- The context manager automatically closes the resource when we exit the suite.

## Writing Data to a File

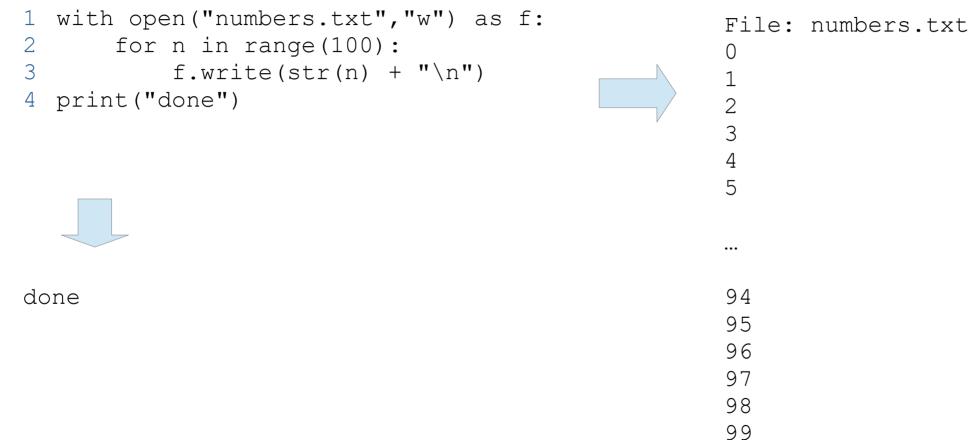

## Using the for Statement to Read Stream

- The "for" statement will read a stream from beginning to end.
- Zero or more times
- Returns an entire line
  - As a string
  - Including end of line EOL
  - Use rtrim to remove it

## Read Data from a File (for)

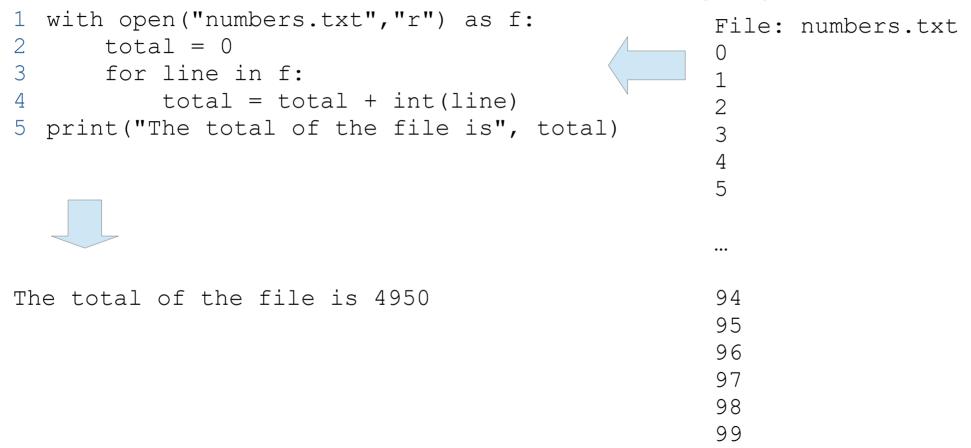

## Reading a File Using readline

- The readline method returns the next line in the file
  - As a string
  - With EOL character
  - Returns False when at the end of the file

## Read Data from a File (readline)

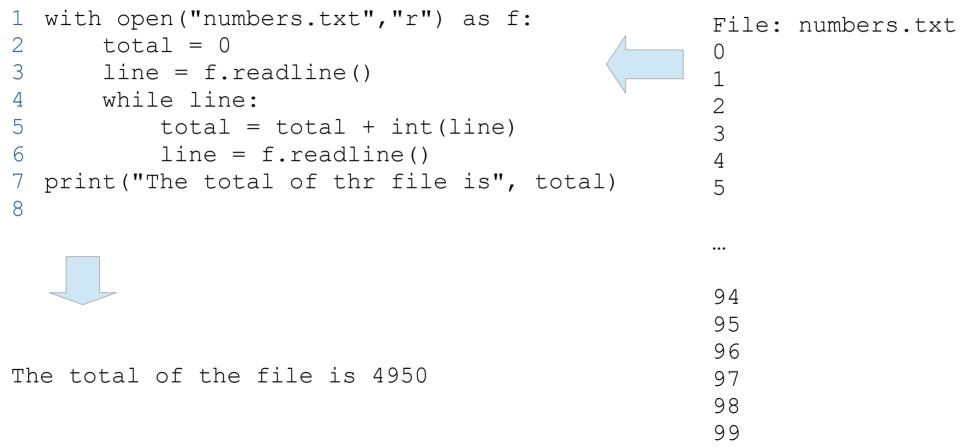

#### References

• https://en.wikipedia.org/wiki/Stream\_(computing)

# Thank you

- This presentation is Copyright 2020 by James M. Reneau PhD.
- Contact me at jreneau@shawnee.edu
- This work is licensed under a Creative Commons Attribution-NonCommercial-ShareAlike 4.0 International License.

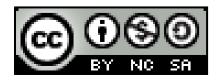